#### **L19: Multi-site atomicity**

#### Nickolai Zeldovich 6.033 Spring 2011

# **Buying a ticket (travel agency)**

purchase ticket(...): begin issue tkt(flight, ...) xfer(cust, airline, 500) commit

issue tkt(flight, ...): begin … reserve seat … commit

```
xfer(a, b, amt):
begin
a = a - amtb = b + amtcommit
```
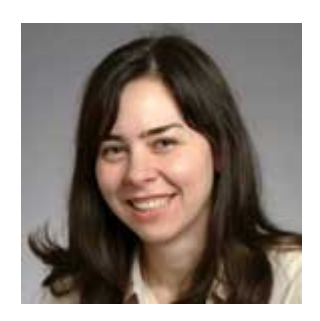

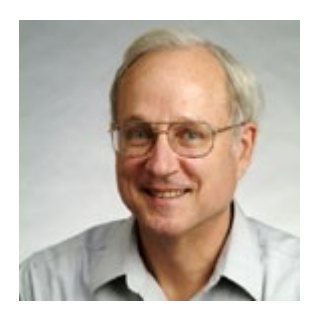

Attack at noon!

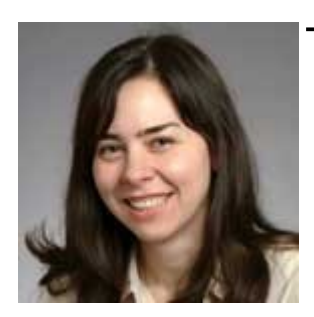

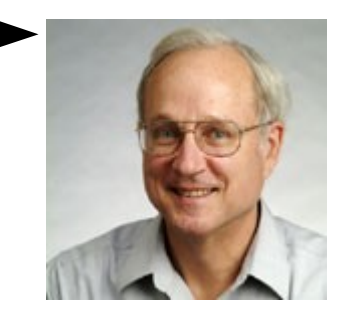

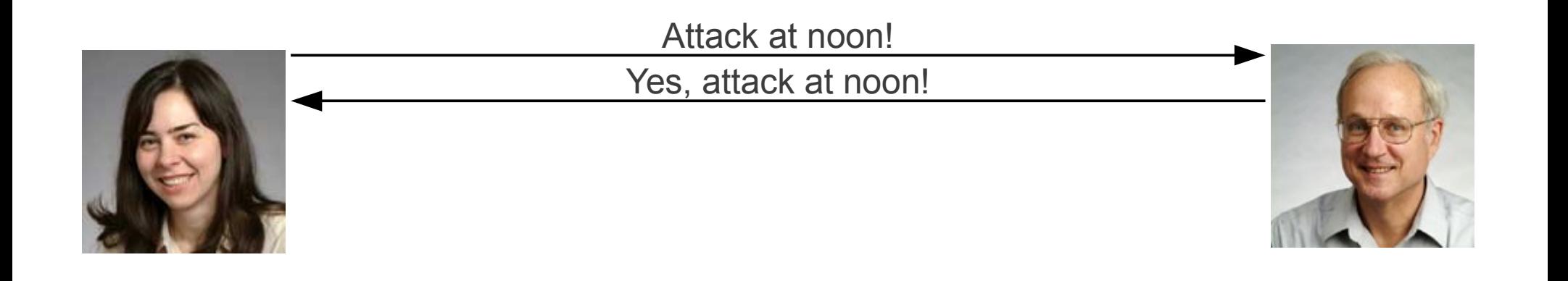

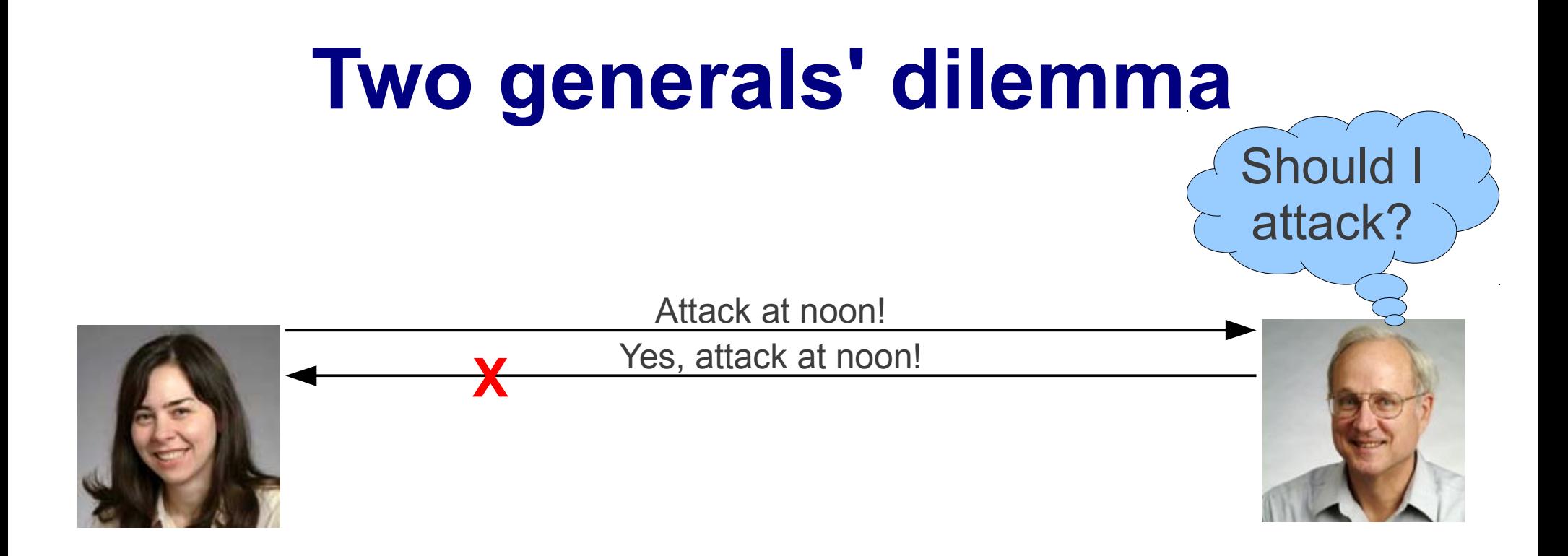

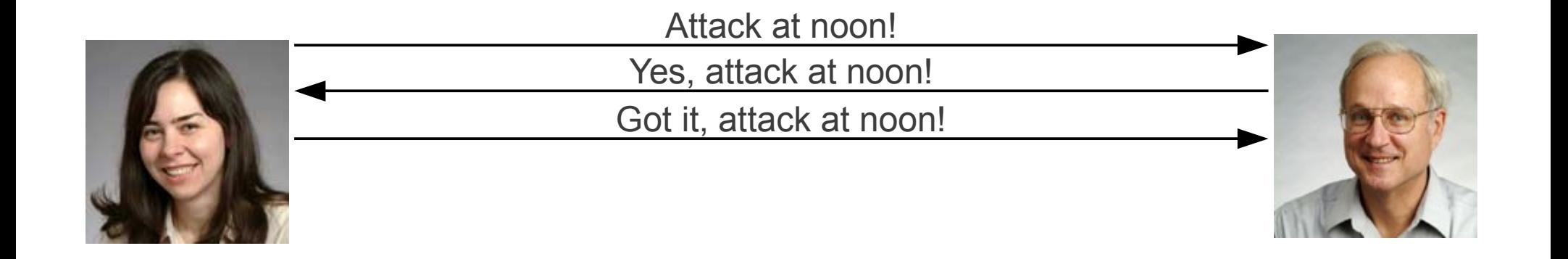

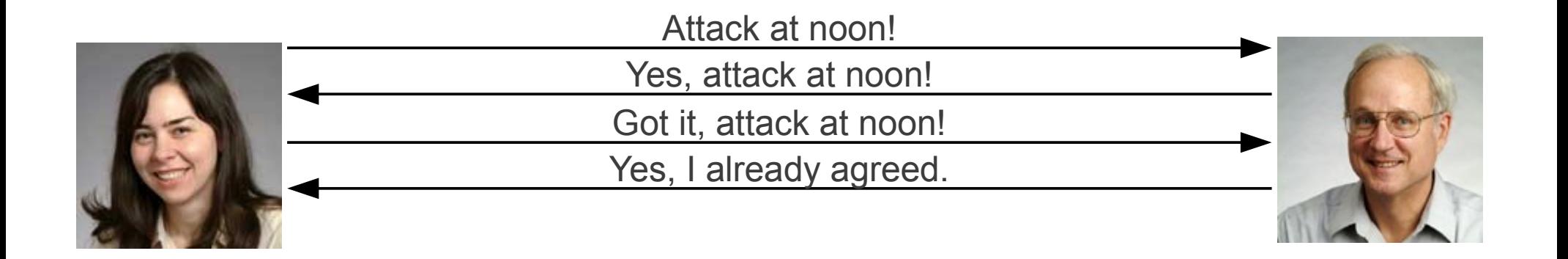

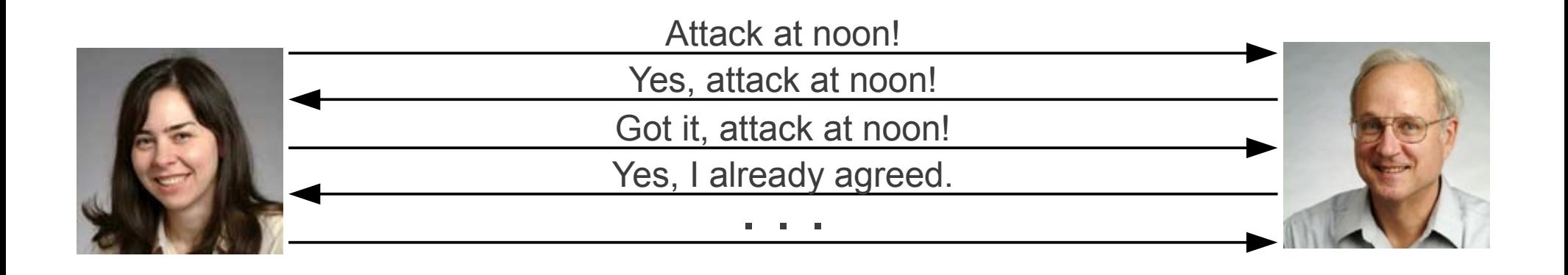